**STG Picture Merge Crack 2022 [New]**

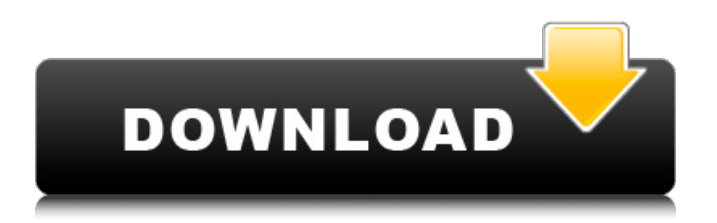

# **STG Picture Merge Crack [32|64bit]**

Read more » Adobe Photoshop is the most popular graphic design program. The program's power is unmatched by its price tag, so the need for Photoshop alternatives is an essential one. PSP Image Attacher is a Photoshop alternative that can merge PSD, GIF, TGA, EMF, JPG, BMP and TIF files. The software supports 8-bit and 32-bit formats and comes equipped with batch processing features. In addition, the application can save most image types as a "selective" image and perform conversion between many image formats. All of these features make PSP Image Attacher ideal for graphic designers and computer enthusiasts. However, we believe that PSP Image Attacher lacks a few basic features that Photoshop CS5 offers, such as removing watermarks, removal of stray pixels, high-resolution text, and various filters. The software is recommended for users who plan on extracting data from scanned images. You don't need to have a tremendous amount of knowledge or experience with the program to get the most out of PSP Image Attacher's functions. While the program has a standard user interface, you will occasionally notice that it tends to lag a bit while rendering its output image. For some users, this might be a deal-breaker, as they'll be reluctant to use software that lags or freezes all of the time. However, we believe that PSP Image Attacher is safe to use in general, because the program lacks some of the more advanced functions that you'll find in Photoshop. On the other hand, PSP Image Attacher comes with a powerful batch processing engine that can turn many types of image files into anything from 8-bit formats to 32-bit formats. The software is equipped with a standard file browser that lets you import or export image files of various types. The file browser supports batch processing, so you can import images and compile the output files as an executable application. Moreover, you can easily convert an image file from one format to another, as well as from a simple image to a highly detailed one. Thus, the PSP Image Attacher user interface may seem intimidating at first, but its functions should be easier to discover as you explore them. This program has some great interface features. The primary menu has a set of buttons on the left that let you choose from a list of files and select the desired output format. We think that the program's interface works quite well, thanks to its thorough set of menus. PSP Image Attacher also

#### **STG Picture Merge Keygen**

You can merge two images of any size and of any resolution, without quality loss. With the help of the Merge Wizard, you can merge two images with a few clicks. You can use the preview feature to check for any possible changes in the outcome image, and decide if you want to merge the two images. Two pictures can be merged into one using two different methods: overlaying or blending. You can also load an image in the background (don't click "Show" on the "Hide" button), with the help of the transparent image. You can use any Windows image viewer, in order to merge a new image file, once you have selected the destination folder. It is possible to zoom into the picture using Ctrl+scrollwheel of the mouse (don't be fooled by the fact that the application is not fast; the algorithm is very simple, and a very fast computer can perform the task easily). Can merge more than two images at once. You can set the transparency level to select the opacity of the overlayed image. The preview allows you to check if the picture is in accordance with the original. It is possible to get rid of those unneeded images, with the help of the Delete button. Can add a title to the image if desired. You can merge two and more images without loosing quality. The program is small and easy to use. This program is suitable for fast users, and it will save time for those users who want to merge their images on a regular basis. STG Picture Merge Free Download Discount: We have provided you with the full version of the STG Picture Merge Activation Code for the "Juno" and "PSP" versions, for free (we still have the full version of the software on our website) Free delivery through a safe download link, if you have any problems with the download link please let us knowKaren Monahan admitted on Tuesday that it was her voice on the audio tape of Monica Lewinsky's infamous "sexual relationship" with President Bill Clinton — which enabled her to finally break her own silence. "It was me. I recorded this. I called and I left a message with Jay on 10/7/2015 saying, 'get ready for the truth to come out,'" Monahan told an audience at a Teen Vogue event. 09e8f5149f

### **STG Picture Merge With License Code**

STG Picture Merge allows you to merge two files with different bit depth in one image and save it in a new format or return it back to the original format. It is available for Windows 98, Windows Me, Windows NT, Windows 2000, Windows XP, Windows VISTA, Windows 7 and Windows 8. STG Picture Merge Features: - It is available for Windows 98, Windows Me, Windows NT, Windows 2000, Windows XP, Windows VISTA, Windows 7 and Windows 8. - It allows you to merge images of different sizes: 5x7, 10x10, 20x20, 50x50, 80x80, 100x100, 150x150, 200x200, 300x300, 400x400, 500x500. - It allows you to merge images of different bit depth: 1, 4, 8 and 16. - It allows you to merge images with a specified position. - It allows you to merge images with a specified position. - It allows you to merge several images, for example, image1, image2 and image3. - It allows you to merge several images, for example, image1, image2 and image3. - You can merge only the selected regions (for example, you can merge only the upper left half of an image and save it as GIF). - You can have different effects. The can be applied to the merged image and can be selected before saving the merged file. You can choose the number of effects (for example, 1, 3 and 4). - You can change the path and save the merged file in a new path. - You can specify the transparency level. - You can specify the output image size. - You can specify the output image format. - You can save the merged file with a specified format (for example, GIF). - You can change the window size. - You can specify the output folder (for example, with the small or large icons). - You can specify the output folder (for example, with the small or large icons). - You can specify the output folder and the image name (for example, with the small or large icons). - You can specify the output folder and the image name (for example, with the small or large icons). - It can merge several video files: 1, 2, 3. - It can merge several video files: 1, 2, 3.

# **What's New In STG Picture Merge?**

STG Picture Merge is an image merger tool. It supports the following image file formats: TIF, GIF, JPG, PNG and TGA. You can merge three images at once, or just two. In the merger interface you can adjust the transparency of each image, you can choose one of the images as the "base" (the original), and the other as the "overlay" (the new image to be added). Once you are satisfied with the adjustments, you can click the "Merge" button, and the two images will be converted into a new file. You can specify the destination, image size, and file format (TIF, JPG, PNG, TGA, etc.) After merging, you can save the output in the format of your choice. On the program's user interface you can preview the three images: "base", "overlay", and the "merged image". When you are satisfied with the changes, you can click "Save". Download Page: Buy Page: Features: Support for image formats: TIF, GIF, JPG, PNG and TGA Merge two images to create a new image Merge three images at once Supports fourcolor images Adjust the transparency level of each image Control the transparency of each image independently Save the merged image to the specified format Preview the three images Preview the merged image Create new image files (TIF, JPG, PNG, TGA, etc.) ACDSee can be used to to scan and edit photos as well as create an PDF file from a scanned image. Being an old school app, ACDSee limits your color management options if you have an older scanner or camera. The Capture Color Management feature is a must for me. It lets you predict the color from your scans. While it is not as fancy as Adobe's CCM, it does what it has to do. When I first used it, I spent hours trying to get the image to the look I wanted. Now I can actually do what I want in a reasonable amount of time. ACDSee is a powerful feature rich scanning and image editing program capable of many image editing tasks. Your scanned images can be easily edited, and saved in

# **System Requirements For STG Picture Merge:**

2 GB RAM OS: Windows 7 (64-bit only) DirectX: Version 9.0c Network: Broadband Internet connection If the game is not displayed properly, please try the following solution: 1. Restart your computer 2. Exit the game and then restart your computer 3. Reinstall the game 4. Disable any third-party firewall and antivirus software 5. If you have set the game settings to automatically update, reset the settings You can also try using Microsoft

Related links:

<https://www.technoweightloss.com/windows-8-wallpapers-crack-activation-free-download/> <http://laikanotebooks.com/?p=19710> <https://boardingmed.com/2022/06/08/rightfolder-crack-with-license-key-free-download/> <https://studiolight.nl/wp-content/uploads/2022/06/kenxiom.pdf> [https://ldssystems.com/wp-content/uploads/Gravity3D\\_\\_Product\\_Key\\_Full\\_For\\_Windows.pdf](https://ldssystems.com/wp-content/uploads/Gravity3D__Product_Key_Full_For_Windows.pdf) <http://yogaapaia.it/wp-content/uploads/2022/06/elsdar.pdf> <https://yasutabi.info/wp-content/uploads/2022/06/Kuadro.pdf> <https://scent-line.com/wp-content/uploads/2022/06/ysobdar.pdf> <https://insenergias.org/wp-content/uploads/2022/06/hugirea.pdf> <https://logicbg.com/wp-content/uploads/2022/06/carrber.pdf> <http://mycryptojourney.blog/?p=22633> <http://www.graham-lawler.com/uncategorized/quickviewhl7-activation-code-free-april-2022/> <http://shop.chatredanesh.ir/?p=18895> [https://scappy.bmde](https://scappy.bmde-labs.com/upload/files/2022/06/OfAMGaMJMG4UHOTrrf2X_08_3b3eda79e03319a287204e80d44ad310_file.pdf)[labs.com/upload/files/2022/06/OfAMGaMJMG4UHOTrrf2X\\_08\\_3b3eda79e03319a287204e80d44ad310\\_file.pdf](https://scappy.bmde-labs.com/upload/files/2022/06/OfAMGaMJMG4UHOTrrf2X_08_3b3eda79e03319a287204e80d44ad310_file.pdf) [http://www.delphineberry.com/wp-content/uploads/2022/06/Dynamic\\_HTML\\_Editor\\_\\_Crack\\_\\_\\_Torrent\\_Download\\_X64.pdf](http://www.delphineberry.com/wp-content/uploads/2022/06/Dynamic_HTML_Editor__Crack___Torrent_Download_X64.pdf) [https://www.energiafocus.it/wp-content/uploads/2022/06/Green\\_Foliage\\_Free\\_Screensaver.pdf](https://www.energiafocus.it/wp-content/uploads/2022/06/Green_Foliage_Free_Screensaver.pdf)

<https://marcsaugames.com/wp-content/uploads/2022/06/OpenCppCoverage.pdf>

[https://thenetworkcircle.com/wp-content/uploads/2022/06/Microsoft\\_Commerce\\_Server\\_2009\\_Code\\_Name\\_quotR2\\_quot.pdf](https://thenetworkcircle.com/wp-content/uploads/2022/06/Microsoft_Commerce_Server_2009_Code_Name_quotR2_quot.pdf) <http://it-labx.ru/?p=26771>

[https://www.pickupevent.com/wp-content/uploads/2022/06/Photolemur\\_3\\_\\_MacWin\\_Latest\\_2022.pdf](https://www.pickupevent.com/wp-content/uploads/2022/06/Photolemur_3__MacWin_Latest_2022.pdf)